**Adobe Photoshop 2022 (Version 23.1) universal keygen PC/Windows [Updated]**

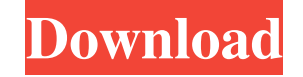

### **Adobe Photoshop 2022 (Version 23.1) Crack Serial Key [32|64bit] (Updated 2022)**

1. \*\*1\*\* 2. \*\*2\*\* 3. \*\*3\*\*\*Figure 10-2:\*\* An initial proof of concept for the cover of this book. You can purchase a \_.PSD\_ file that contains the front cover of this book at `www.wiley.com/go/amanandamission`. Blurring th use it from the book's companion website at `www.wiley.com/go/amanandamission`. The website contains a free chapter download of Level 1 and an online tutorial at `www.wiley.com/go/PhotoshopCS`. The tutorial includes the fo Using the Clone Stamp tool and blending options \* Merging layers \* Cropping and resizing layers \* Cropping and resizing layers \* Creating new layers \* Using masking \* Learning additional Photoshop techniques If you've read Photoshop and how to use them. You can access the tutorial from the online tutorial at `www.wiley.com/go/PhotoshopCS`. But you may also want to watch the tutorial. You can download the \_.psd\_ file that represents the final to learn Photoshop if you follow the tutorial, while reading the online information, side by side. Using the Transparent Filter Transparency is a key part of Photoshop, so it's best

#### **Adobe Photoshop 2022 (Version 23.1) Crack For Windows**

It's easy to get started with Adobe Photoshop Elements, which has many built-in templates and tools to help. Download Adobe Photoshop Elements You'll need an adobe Photoshop Elements version for Windows, macOS or Linux. Yo very advanced tools and a much more user friendly interface. This tutorial can be used to edit all file types, such as JPEG, PNG and GIF images. Activate Elements and Begin Editing the Image Open Photoshop Elements. You ma Photoshop Elements are either by opening an existing image or by choosing "Start With a New Image." If you open an image or choose to create a new image, Elements starts up and automatically imports any saved images that h the image you want to create. You can use all the tools in the program and also perform all kinds of editing tasks. However, using the existing image means you'll have to find an image and load it in Photoshop Elements. NO adjust size and effects without opening any other files. Photoshop Elements comes with lots of different built-in templates to make things like opening a new image easier. In the Organizer, click File > Open. Choose the im

# **Adobe Photoshop 2022 (Version 23.1) Crack +**

Calliostoma katasiae Calliostoma katasiae is a species of sea snail, a marine gastropod mollusk in the family Calliostomatidae. Some authors place this taxon in the subgenus Calliostoma (Tristichotrochus). Description The

### **What's New in the Adobe Photoshop 2022 (Version 23.1)?**

In surface drilling a longer bit is used than the bit used in rotary drilling, usually a twenty-four inch bit. Also, rather than using a rotary bit, the bit in surface drilling is frequently a percussion bit wherein a hamm sharpening stones on the drill. This is not only a dirty procedure, it is also time consuming. Further, the sharpener frequently does not have the right stock of sharpening stones, or they become dull, or his maintenance o the shank and a tip forged or cut from a steel bar. The upper end is provided with a holder for a backing plate and an opening with a set of a plurality of reamers insertable therein. U.S. Pat. No. 4,274,046 issued to Alar projection extending from a bearing sleeve that at the same time serves as a bearing pin. The bearing pin. The bearing sleeve is fitted onto the shank of the bit, the retaining projection is received in a slot of the shank the shank. U.S. Pat. No. 4,630,663 issued to H. J. Reichenberger discloses a drilling tip for rock drilling which includes a shank having a head having a head having a central threaded cylindrical bore. A tip is provided w

## **System Requirements For Adobe Photoshop 2022 (Version 23.1):**

Minimum: OS: Windows 8, Windows 8, Windows 7, Windows 8, Windows 2P (32-bit), Windows XP (32-bit), Windows XP (64-bit), Windows 10 (64-bit) Processor: Intel Core 2 Duo 1.6 GHz or better, RAM: 2 GB RAM Graphics: NVIDIA GeFo

<http://cuisinefavorits.online/?p=7646> <http://jaxskateclub.org/2022/06/30/photoshop-2021-version-22-1-0-with-license-key-download-final-2022/> <https://santax.ro/index.php/2022/06/30/adobe-photoshop-2022-version-23-2-serial-key-free-license-key-2022/> <https://www.bayer-moebel.de/index.php/2022/06/adobe-photoshop-cc-2015-version-16-hack-patch-free-updated-2022/> <https://delicatica.ru/2022/06/30/adobe-photoshop-2022-version-23-4-1-patch-full-version-license-key/> <https://bateson774o.wixsite.com/renvorisan/post/photoshop-express-keygen-download-win-mac> <https://maniatech-academy.co.uk/blog/index.php?entryid=5> <https://volektravel.com/adobe-photoshop-express-crack-with-serial-number-license-keygen/> <https://agilenmamiza.wixsite.com/unarpfenge/post/photoshop-2021-version-22-1-0-serial-number-and-product-key-crack-download-for-pc> <https://earthoceanandairtravel.com/2022/06/30/photoshop-2022-version-23-0-1-mem-patch-free/> <http://goldeneagleauction.com/?p=42535> [https://hissme.com/upload/files/2022/06/etHzTcCQViMZXeX696Vq\\_30\\_bdda99b1c7f856dbdd3ceec6402a53e9\\_file.pdf](https://hissme.com/upload/files/2022/06/etHzTcCQViMZXeX696Vq_30_bdda99b1c7f856dbdd3ceec6402a53e9_file.pdf) <https://postlistinn.is/photoshop-crack-keygen-lifetime-activation-code-2022-new> <https://www.lafeedulogis.ch/?p=1273> <https://reyes1994.wixsite.com/subsnogdaly/post/adobe-photoshop-2021-version-22-3-1-2022> <http://streetbazaaronline.com/?p=72465> <https://nucleodenegocios.com/photoshop-2021-version-22-5-crack-with-serial-number-free-download-3264bit-updated/> [https://aposhop-online.de/wp-content/uploads/2022/06/Photoshop\\_2021\\_Version\\_2251.pdf](https://aposhop-online.de/wp-content/uploads/2022/06/Photoshop_2021_Version_2251.pdf) <http://www.antiquavox.it/photoshop-2021-version-22-3-1-key-generator-keygen-download-for-pc-updated-2022/> <http://knowthycountry.com/?p=5758>